Access Excel PDF

https://www.100test.com/kao\_ti2020/582/2021\_2022\_Access\_E6\_9 5\_B0\_E6\_c98\_582018.htm 学校领导布置给小马一个"艰巨"

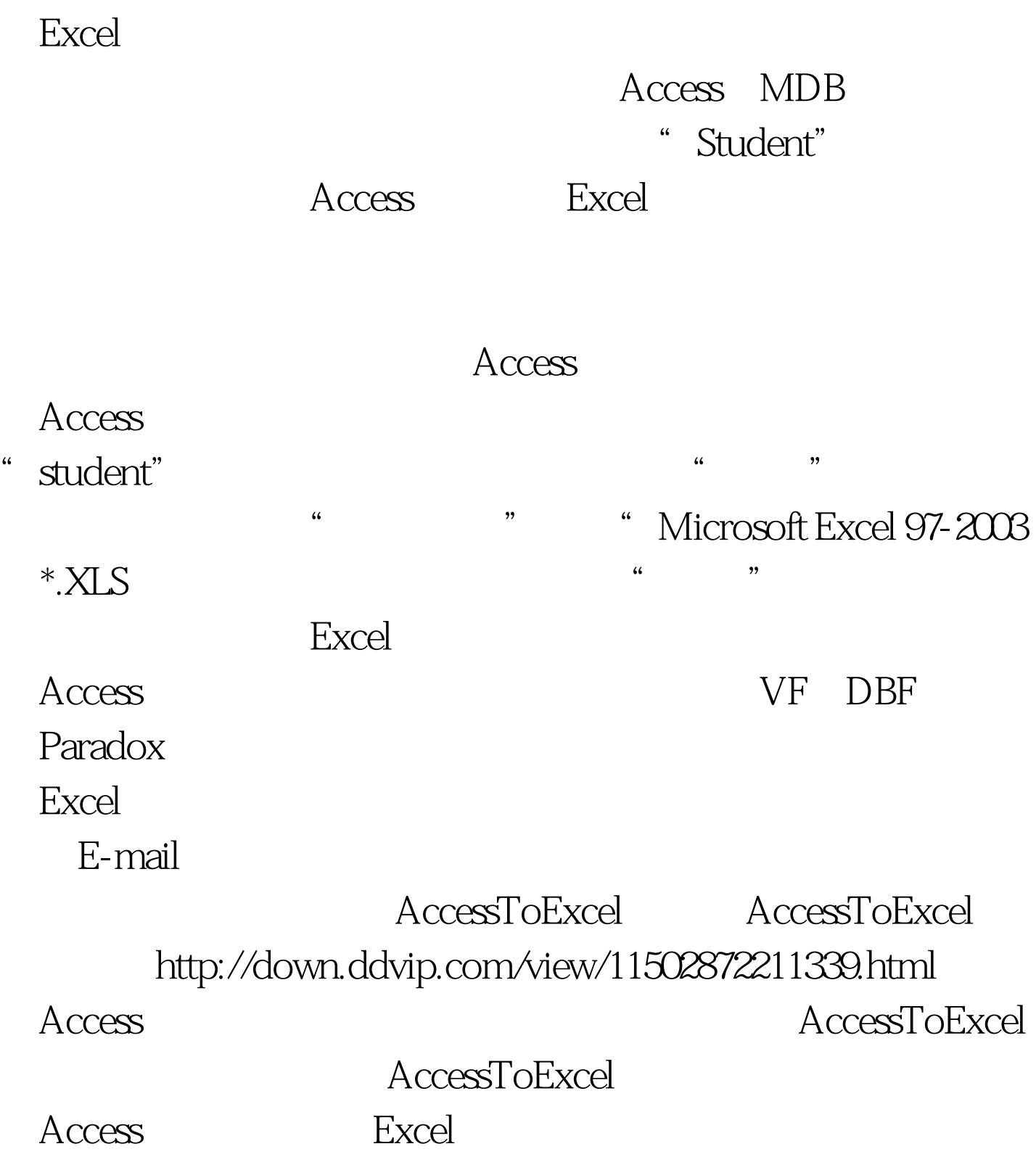

AccessToExcel "Access

Access MDB  $\rm\,A}$  ccess

"Access "  $\frac{44}{\pi}$  , and  $\frac{44}{\pi}$  , and  $\frac{44}{\pi}$  , and  $\frac{44}{\pi}$  , and  $\frac{44}{\pi}$  , and  $\frac{44}{\pi}$  , and  $\frac{44}{\pi}$  , and  $\frac{44}{\pi}$  , and  $\frac{44}{\pi}$  , and  $\frac{44}{\pi}$  , and  $\frac{44}{\pi}$  , and  $\frac{44}{\pi}$  , and  $\frac{4$  $\frac{1}{\sqrt{2\pi}}$  $\sim$  39  $\frac{1}{2}$  , and  $\frac{1}{2}$  , and  $\frac{1}{2}$  , and  $\frac{1}{2}$  , and  $\frac{1}{2}$  , and  $\frac{1}{2}$  , and  $\frac{1}{2}$  , and  $\frac{1}{2}$  , and  $\frac{1}{2}$  , and  $\frac{1}{2}$  , and  $\frac{1}{2}$  , and  $\frac{1}{2}$  , and  $\frac{1}{2}$  , and  $\frac{1}{2}$  , a

 $\frac{1}{2}$  , and the theoretical control  $\frac{1}{2}$  , and the theoretical control  $\frac{1}{2}$  , and the theoretical control  $\frac{1}{2}$  , and the theoretical control  $\frac{1}{2}$  , and the theoretical control  $\frac{1}{2}$  , and the t  $\blacksquare$   $\blacksquare$  $\mathcal{P}$ 

框中点击"是"立即保存。这样便得到了需要的Excel文件。 Excel and the set of the set of the set of the set of the set of the set of the set of the set of the set of th

AceeToExcel

Excel 100Test www.100test.com